## **Annual Pedagogical Class-: VIII Subject-: Computer Session-: 2023-24**

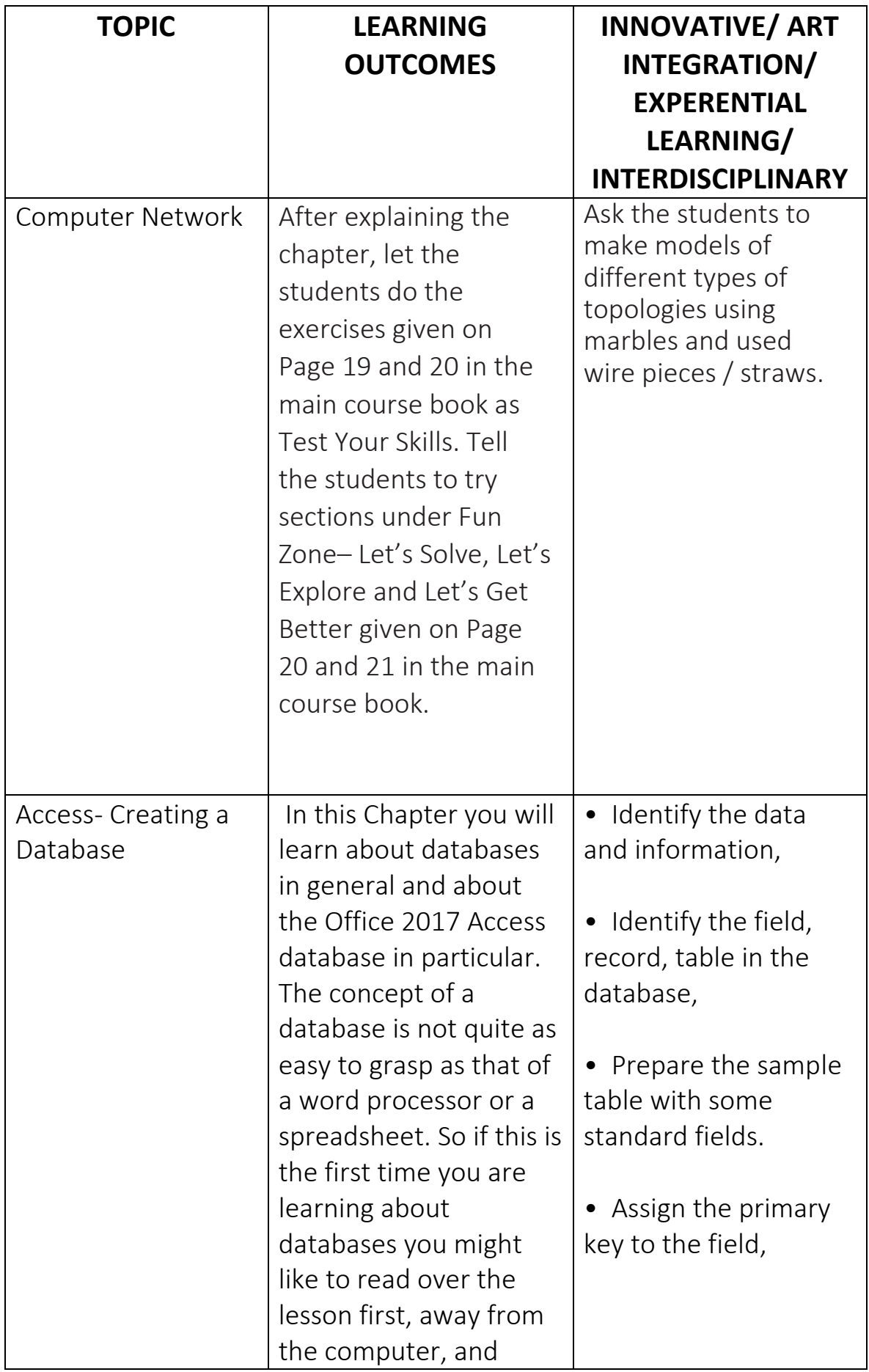

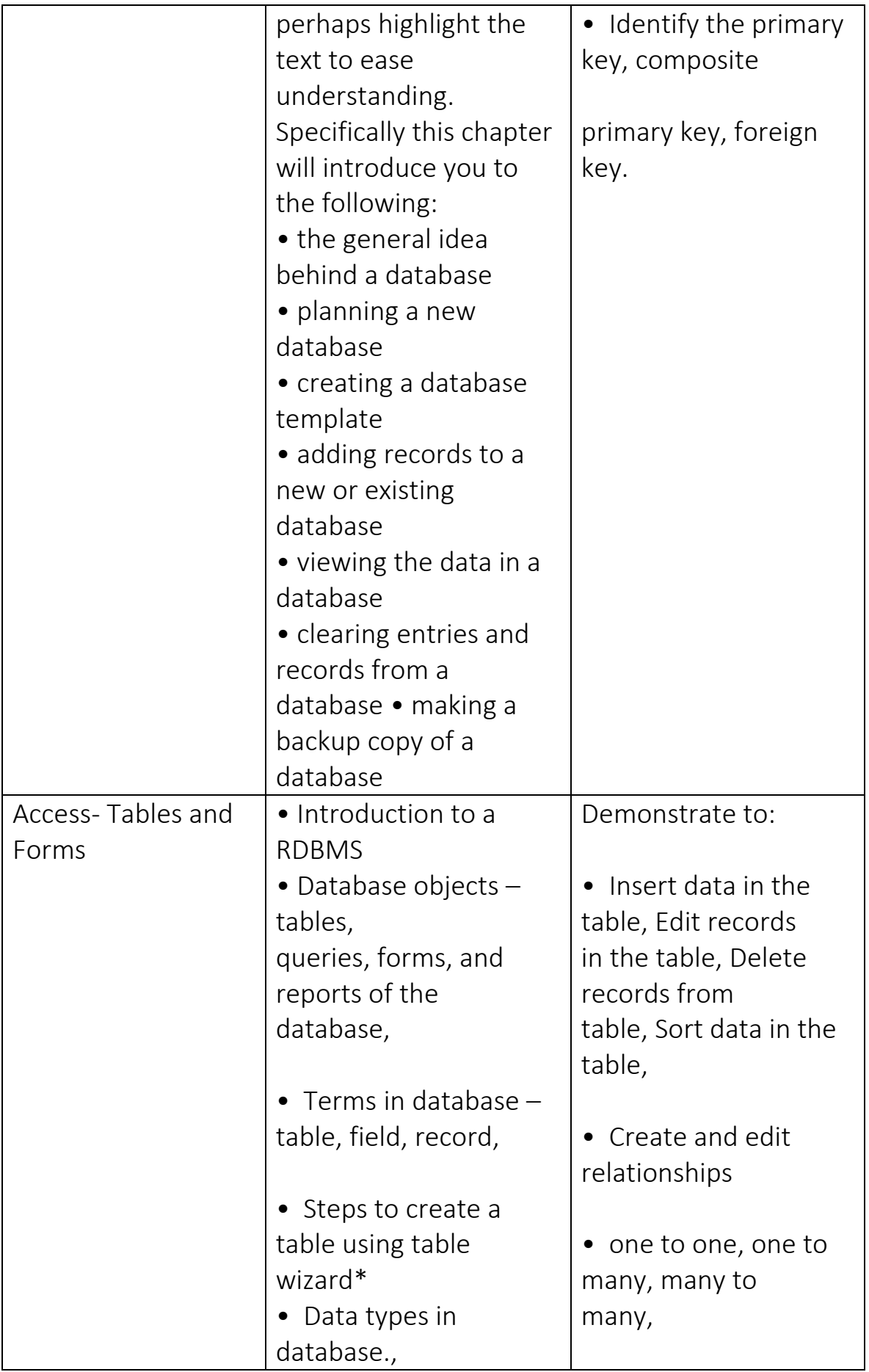

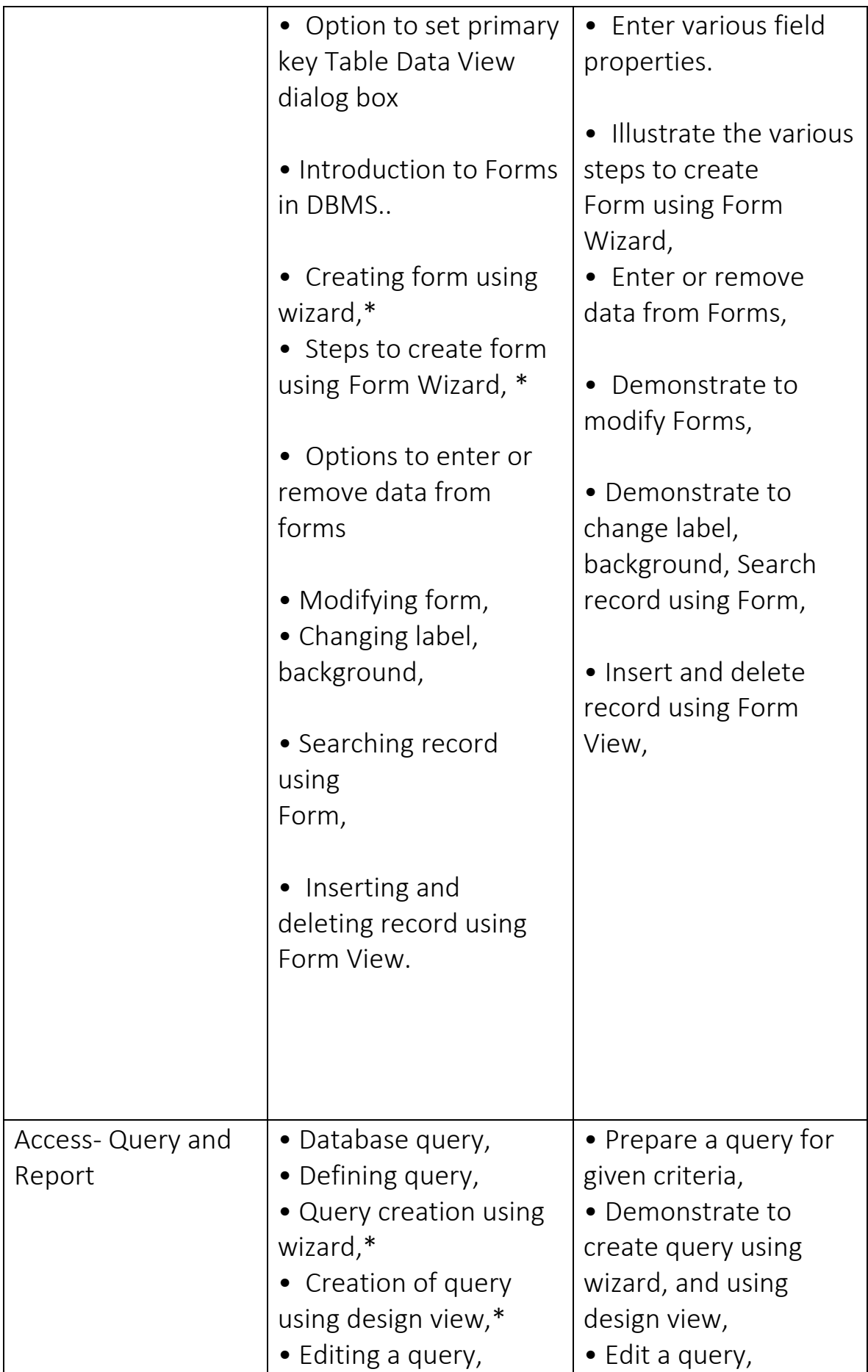

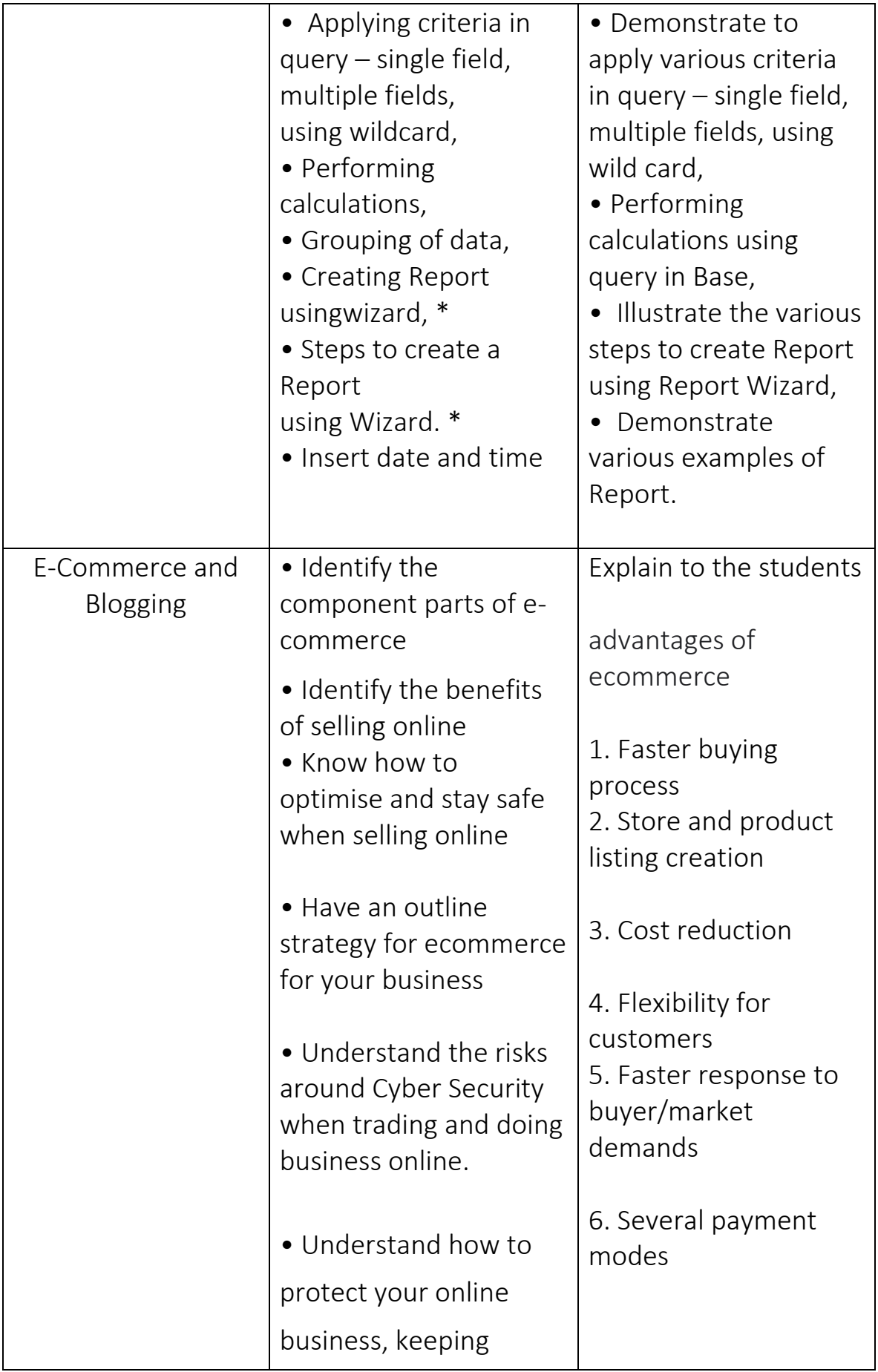

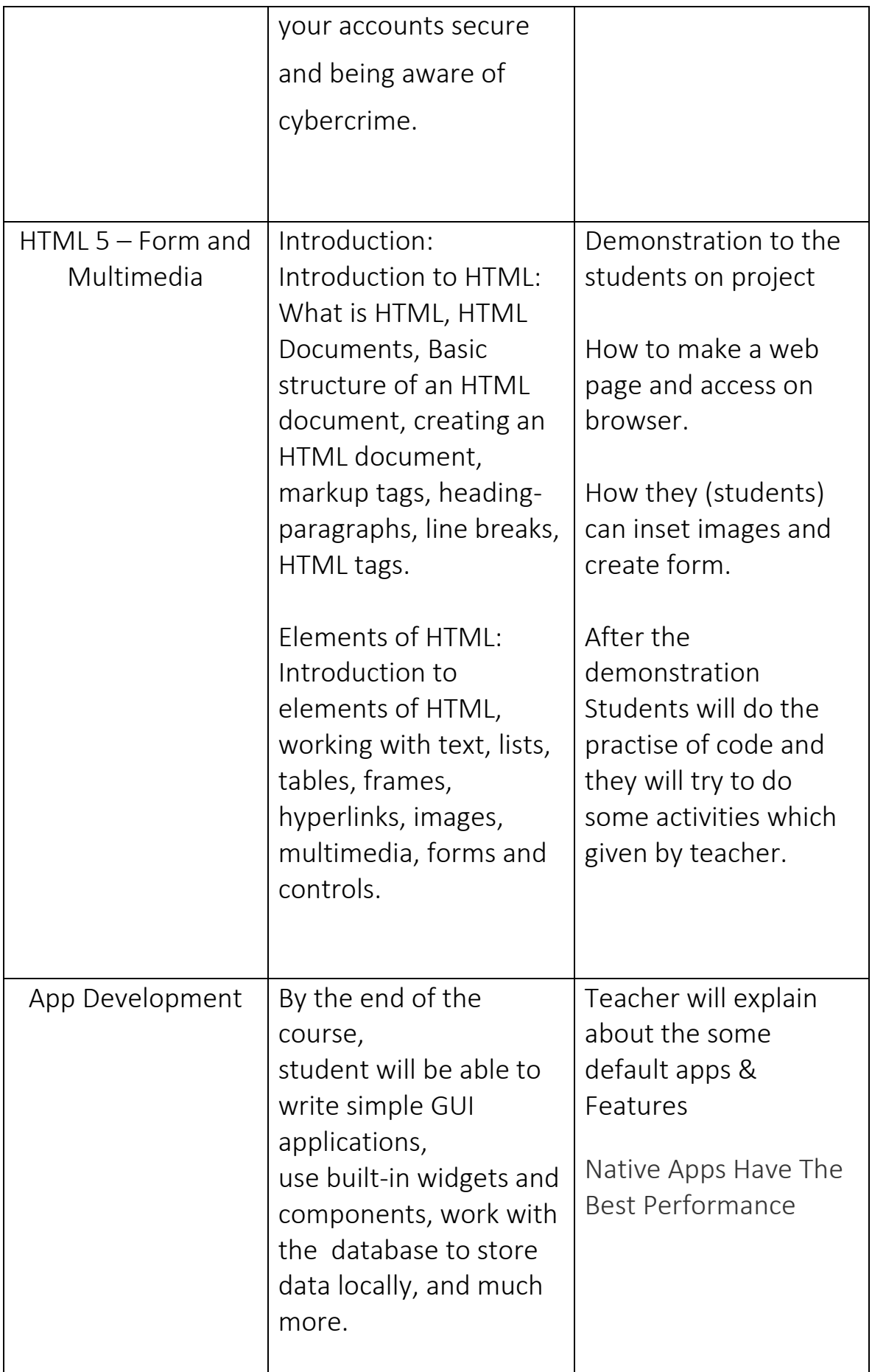

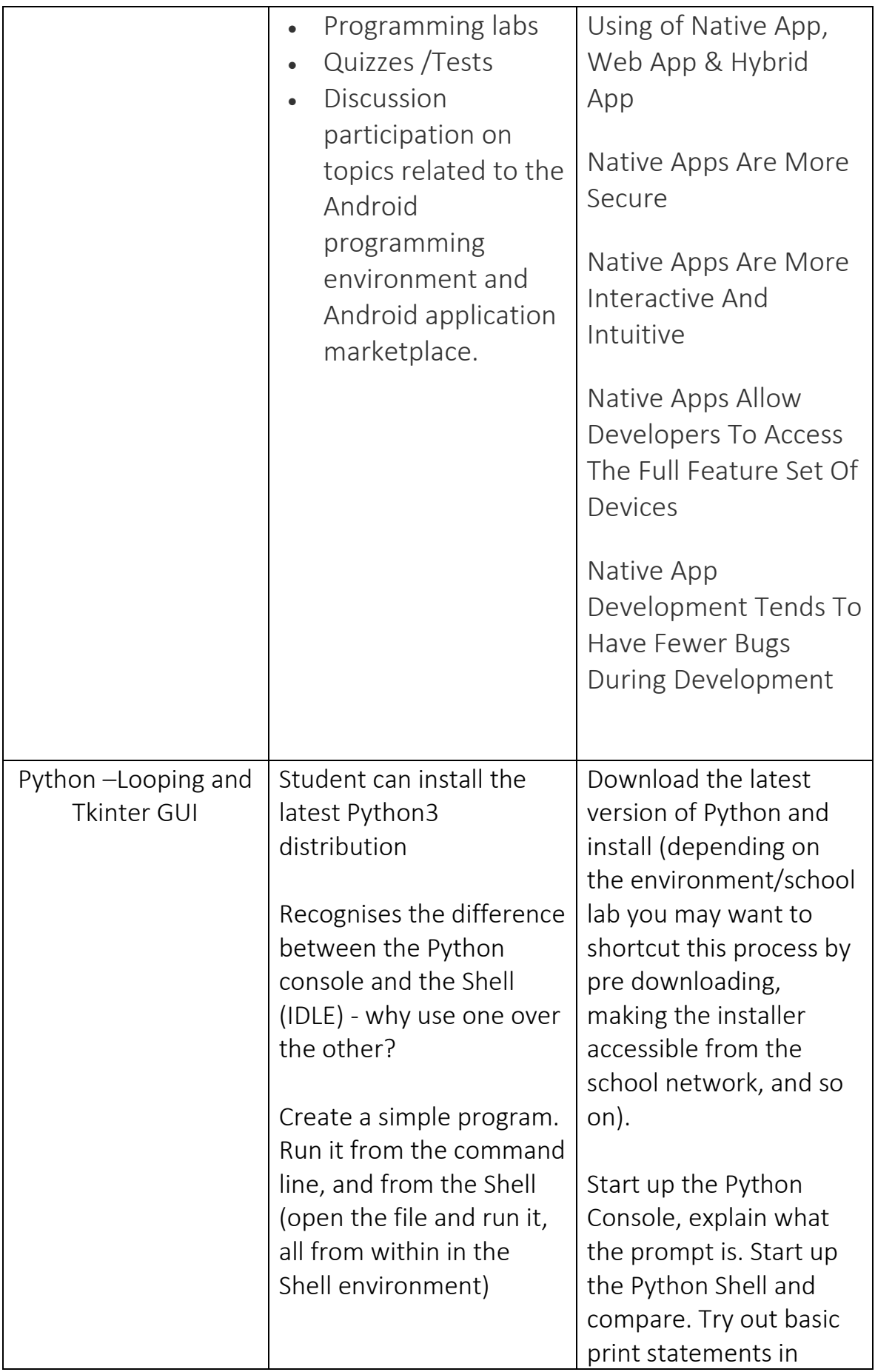

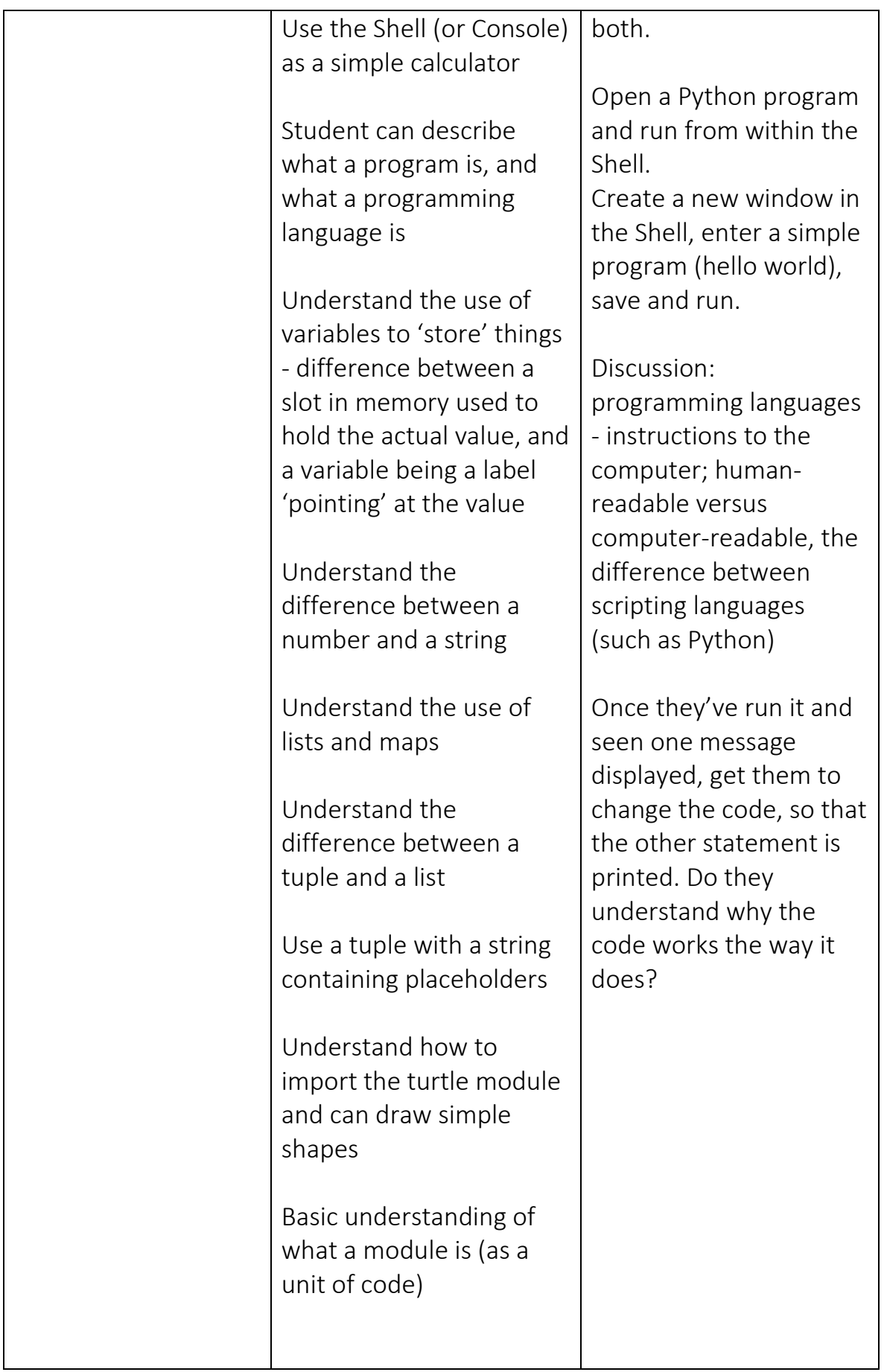